# **Quelques exemples de lettrines**

*Usage standard (2 lignes) :*

\lettrine{E}{n} plein marais...

 $\mathbf{E}^{\text{\tiny{N}}}$  plein marais de la Souteyranne, à quelques kilomètres au nord d'Aigues-Mortes, se<br>trouve la Tour Carbonnière. Construite au XIII<sup>e</sup> siècle, elle contrôlait l'unique voie trouve la Tour Carbonnière. Construite au XIII<sup>e</sup> siècle, elle contrôlait l'unique voie d'accès terrestre de la ville fortifiée, celle qui menait à Psalmody.

*Lettrine sur une seule ligne (option* lines=1*) :*

\lettrine[lines=1]{E}{n} plein marais...

 $\mathrm{E_{\scriptscriptstyle N}}$  plein marais de la Souteyranne, à quelques kilomètres au nord d'Aigues-Mortes, se trouve la Tour Carbonnière.

### *Lettrine sur trois lignes (option* lines=3*) :*

\lettrine[lines=3]{E}{n} plein marais...

N plein mara<br>se trouve la<br>fortifiée, ce<br>quelques vestiges. N plein marais de la Souteyranne, à juste quelques kilomètres au nord d'Aigues-Mortes, se trouve la Tour Carbonnière. Elle contrôlait l'unique voie d'accès terrestre de la ville fortifiée, celle qui menait à Psalmody, l'une des « abbayes de sel » dont il ne reste que

#### *Lettrine complètement dans la marge* :

\lettrine[lhang=1, nindent=0pt, lines=3]{J}{ustement},...

J USTEMENT, à quelques kilomètres au nord d'Aigues-Mortes, se trouve la Tour Carbonnière. Construite au XIII<sup>e</sup> siècle, elle contrôlait l'unique voie d'accès terrestre de la ville fortifiée, celle qui menait à Psalmody, l'une des « abbayes de sel » dont il ne reste que quelques vestiges. L'abbaye était ravitaillée — dit-on — par un souterrain qui la reliait au château de Treillan.

*Lettrine en saillie à la fois en hauteur et dans la marge* :

\lettrine[lines=3, lhang=0.33, loversize=0.25]{E}{n} ...

E<br>dont N plein marais de la Souteyranne, à quelques kilomètres au nord d'Aigues-Mortes la Tour Carbonnière. Construite au XIII<sup>e</sup> siècle, elle contrôlait l'unique voie d'accès terrestre de la ville fortifiée, celle qui menait à Psalmody, l'une des « abbayes de sel » dont il ne reste que des vestiges.

### *On peut ajouter un guillemet devant la lettrine* :

\lettrine[ante=«]{E}{n} plein marais ...

«  $\mathbf{E}^{\text{\tiny N}}$  plein marais de la Souteyranne, à quelques kilomètres au nord d'Aigues-Mortes, se trouve la Tour Carbonnière. Construite au XIII<sup>e</sup> siècle, elle contrôlait l'unique voie trouve la Tour Carbonnière. Construite au XIII<sup>e</sup> siècle, elle contrôlait l'unique voie d'accès terrestre de la ville fortifiée, celle qui menait à Psalmody.

Toutes Les lettrines suivantes seront en gris jusqu'à nouvel ordre : \renewcommand{\LettrineFontHook}{\color[gray]{0.5}}

*On diminue la taille de la lettrine de 10% et on la remonte de 10% à cause du « Q »* \lettrine[lines=4, loversize=-0.1, lraise=0.1]{Q}{u'en...

Q<br>Mariae U'EN PLEIN MARAIS de la Souteyranne, à quelques kilomètres au nord d'Aigues-Mortes, se trouve la Tour Carbonnière, surprend les visiteurs. Construite au XIII<sup>e</sup> siècle, elle contrôlait l'unique voie d'accès terrestre de la ville fortifiée, celle qui menait à Psalmody, l'une des « abbayes de sel » dont il ne reste que quelques vestiges. L'abbaye était ravitaillée par un souterrain qui la reliait au château de Treillan.

*Autre solution : ajout d'une ligne grâce à* depth

\lettrine[lines=4,depth=1]{Q}{u'en plein marais} de ...

Q U'EN PLEIN MARAIS de la Souteyranne, à quelques kilomètres au nord d'Aigues-Mortes, se trouve la Tour Carbonnière, surprend les visiteurs. Construite au XIII<sup>e</sup> siècle, elle contrôlait l'unique voie d'accès terrestre de la ville fortifiée, celle qui menait à Psalmody, l'une des « abbayes de sel » dont il ne reste que quelques vestiges. L'abbaye était ravitaillée — dit-on — par un souterrain qui la reliait au

château de Treillan.

*Utilisation de l'option* slope pour que le texte suive la pente du « À » : \lettrine[lines=4, slope=0.6em, findent=-1em,

nindent=0.6em]{À}{quelques kilomètres}...

QUELQUES KILOMÈTRES<br>Construite au XIII<sup>e</sup> sièc<br>fortifiée, celle qui mer<br>que quelques vestige<br>la reliait au château de Treillan. QUELQUES KILOMÈTRES au nord d'Aigues-Mortes, se trouve la Tour Carbonnière. Construite au XIII<sup>e</sup> siècle, elle contrôlait l'unique voie d'accès terrestre de la ville fortifiée, celle qui menait à Psalmody, l'une des « abbayes de sel » dont il ne reste que quelques vestiges. L'abbaye était ravitaillée — dit-on — par un souterrain qui

*Utilisation de l'option* slope *pour que le texte suive la pente du* V*, noter que celui-ci est à demi-poussé dans la marge par l'option* lhang=0.5 *:*

\lettrine[lines=4, slope=-0.5em, lhang=0.5, findent=.5em, nindent=0pt] {V}{oici} à...

 $\sum_{\text{dist}}$ OICI à quelques kilomètres au nord d'Aigues-Mortes la Tour Carbonnière. Construite au XIII<sup>e</sup> siècle, elle contrôlait l'unique voie d'accès terrestre de la ville fortifiée, celle qui menait à Psalmody, l'une des « abbayes de sel » dont il ne reste que quelques vestiges. L'abbaye était ravitaillée — dit-on — par un souterrain qui la reliait au château de Treillan distant de quelques kilomètres à peine.

## **Deux exemples d'utilisation de cfr-initials**

*Dans le préambule :* \usepackage{Typocaps, Rothdn}

*Changement de police (ici Typocaps) et de couleur pour la lettrine et sa suite :* \renewcommand{\LettrineFontHook}{\Typocapsfamily\color{red}} \renewcommand{\LettrineTextFont}{\color{red}\scshape} \lettrine[findent=.3em]{E}{n plein marais de la Souteyranne} ETC | N PLEIN MARAIS DE LA SOUTEYRANNE, à quelques kilomètres au nord d'Aigues-Mortes,<br>Elo se trouve la Tour Carbonnière. Construite au XIII<sup>e</sup> siècle, elle contrôlait l'unique voie se trouve la Tour Carbonnière. Construite au XIII<sup>e</sup> siècle, elle contrôlait l'unique voie

d'accès terrestre de la ville fortifiée.

*Les quatre exemples suivants font appel à la police d'initiales Rothdn* \renewcommand{\LettrineFontHook}{\Rothdnfamily}

*Le calcul de la taille de la lettrine prend normalement comme référence les lettres EFTZ (voir* \LettrineTestString*), dans le cas de la police Rothdn ça donne ceci pour A :* \lettrine[lines=3]{A}{u} bord du marais

**AN** 

U bord du marais de la Souteyranne, à quelques kilomètres au nord d'Aigues-Mortes, se trouve la Tour Carbonnière. Construite au XIII<sup>e</sup> siècle, elle contrôlait l'unique voie d'accès terrestre de la ville fortifiée, celle qui menait à Psalmody, l'une des « abbayes de sel » dont il ne reste que quelques vestiges.

*L'option* refstring *donne une taille correcte à la lettrine (le calcul est fait sur la base du A lui-même et non de EFTZ<sup>1</sup> :*

\lettrine[refstring, lines=3]{A}{u} bord du marais

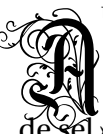

U bord du marais de la Souteyranne, à quelques kilomètres au nord d'Aigues-Mortes, se trouve la Tour Carbonnière. Construite au XIII<sup>e</sup> siècle, elle contrôlait l'unique voie d'accès terrestre de la ville fortifiée, celle qui menait à Psalmody, l'une des « abbayes de sel » dont il ne reste que quelques vestiges.

*Il suffit maintenant de remonter la lettrine (*lraise=0.15*) pour compenser sa profondeur :* \lettrine[refstring, lraise=0.15, lines=3]{A}{u} bord du marais

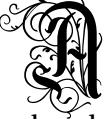

U bord du marais de la Souteyranne, à quelques kilomètres au nord d'Aigues-Mortes,  $\hat{V}$  se trouve la Tour Carbonnière. Construite au XIII<sup>e</sup> siècle, elle contrôlait l'unique voie d'accès terrestre de la ville fortifiée, celle qui menait à Psalmody, l'une des « abbayes de sel » dont il ne reste que quelques vestiges.

<sup>1.</sup> Le F de la police Rothdn a une hauteur supérieure à celles des autres lettres.

### **Multicolonnes : Ajustement de novskip**

Avec loversize=0.2 pas de problème :

EN PLEIN MARAIS DE LA SOUTEYRANNE, à quelques kilomètres au nord d'Aigues-Mortes la Tour Carbonnière. Construite au XIII<sup>e</sup> siècle, elle contrôlait l'unique voie

d'accès terrestre de la ville fortifiée, celle qui menait à Psalmody, l'une des « abbayes de sel » dont il ne reste que des vestiges.

Avec loversize=0.6 il y a un gros décallage entre colonnes :

E<br>d'Aig N PLEIN MARAIS DE LA SOUTEYRANNE, à quelques kilomètres au nord d'Aigues-Mortes la Tour Carbonnière. Construite au XIII<sup>e</sup> siècle, elle contrôlait

l'unique voie d'accès terrestre de la ville fortifiée, celle qui menait à Psalmody, l'une des « abbayes de sel » dont il ne reste que des vestiges.

Correction : ajouter novskip=13pt (> Top vskip = 12.16344pt lu dans le fichier .log)

 $\prod$  N PLEIN MARAIS DE LA SOUTEYRA<br>d'Aigues-Mortes la Tour Carbonnière. N PLEIN MARAIS DE LA SOUTEYRANNE, à quelques kilomètres au nord Construite au XIII<sup>e</sup> siècle, elle contrôlait

l'unique voie d'accès terrestre de la ville fortifiée, celle qui menait à Psalmody, l'une des « abbayes de sel » dont il ne reste que des vestiges.

### **Utilisation d'une image comme lettrine**

Si la lettrine souhaitée n'est pas un caractère d'une fonte mais une image, \lettrine peut encore être utilisée, il suffit d'utiliser le booléen image, exemple :

 $\mathbb{R}$ er reitet fo fpät burch Nacht und Wind ?

```
\mathbb{Z} Es ift der Vater mit feinem Rind;
```
Er hat den Knaben wohl in dem Arm,

Er faßt ihn sicher, er hält ihn warm.

Et voici le code LATEX correspondant; le premier argument de *\lettrine* étant W, *\lettrine* fait appel au fichier W.pdf, W. jpg, etc. en pdfLaTeX (omission possible du suffixe .eps, .pdf, propriété de graphicx.sty).

```
\begin{otherlanguage}{german}
  \fontfamily{yfrak}\fontencoding{T1}\selectfont\Large
  \renewcommand{\LettrineTextFont}{\relax}
 \lettrine[image=true,lhang=.2, loversize=.25, findent=0.1em]
           {W}{er} reitet so spät durch Nacht und Wind?\\
 Es ist der Vater mit seinem Kind;\\
 Er hat den Knaben wohl in dem Arm,\\
 Er fa{\ss}t ihn sicher, er hält ihn warm.\par
\end{otherlanguage}
```
Pour la compilation en pdfLaTeX cet exemple fait appel aux fichiers suivants :

- graphicx.sty (extension standard LAT<sub>E</sub>X2<sub>ε</sub>),
- blackletter1 de Thorsten BRONGER (disponible sur CTAN),
- les fontes gothiques « Fraktur » de Yannis HARALAMBOUS type 1 yfrak.pfb disponibles sur CTAN).

L'initiale gothique « W » utilisée dans cet exemple a été créée par METAPOST (fichier W.pdf ci-joint) à partir du source METAFONT yinitW.mf de Yannis grâce aux précieuses indications de Denis ROEGEL que je remercie bien vivement.

Une solution plus simple s'offre aux utilisateurs de LuaLaTeX ou XeLaTeX pour reproduire le poème ci-dessus : il suffit d'utiliser la police OpenType Yinit pour la lettrine et par exemple une des polices OpenType UnifrakturMaguntia pour le texte, voir le fichier demo-lua.pdf.

> Daniel FLIPO daniel.flipo@free.fr mars 2020.